**The Further Education and Training Awards Council (FETAC) was set up as a statutory body on 11 June 2001 by the Minister for Education and Science. Under the Qualifications (Education & Training) Act, 1999, FETAC now has responsibility for making awards previously made by NCVA**.

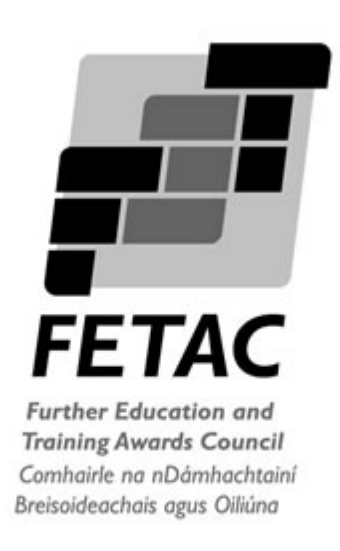

# **Module Descriptor**

# **Windows Programming Level 6 C30149**

**www.fetac.ie**

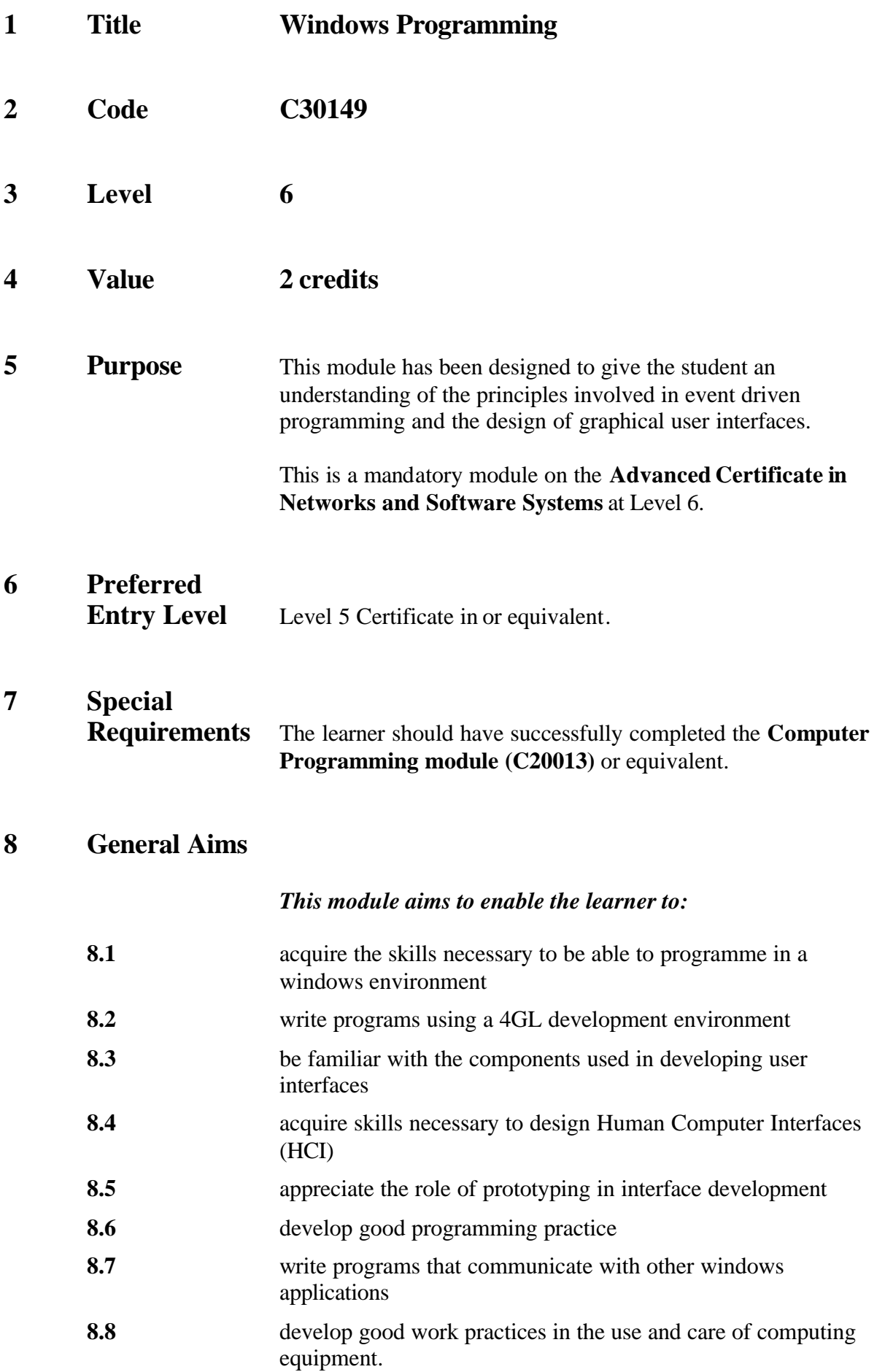

# **9 Units**

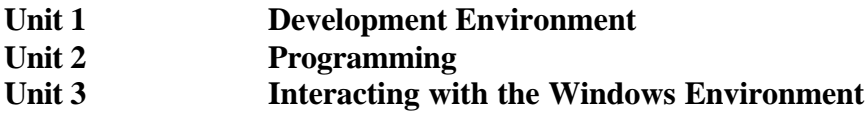

### **10 Specific Learning Outcomes**

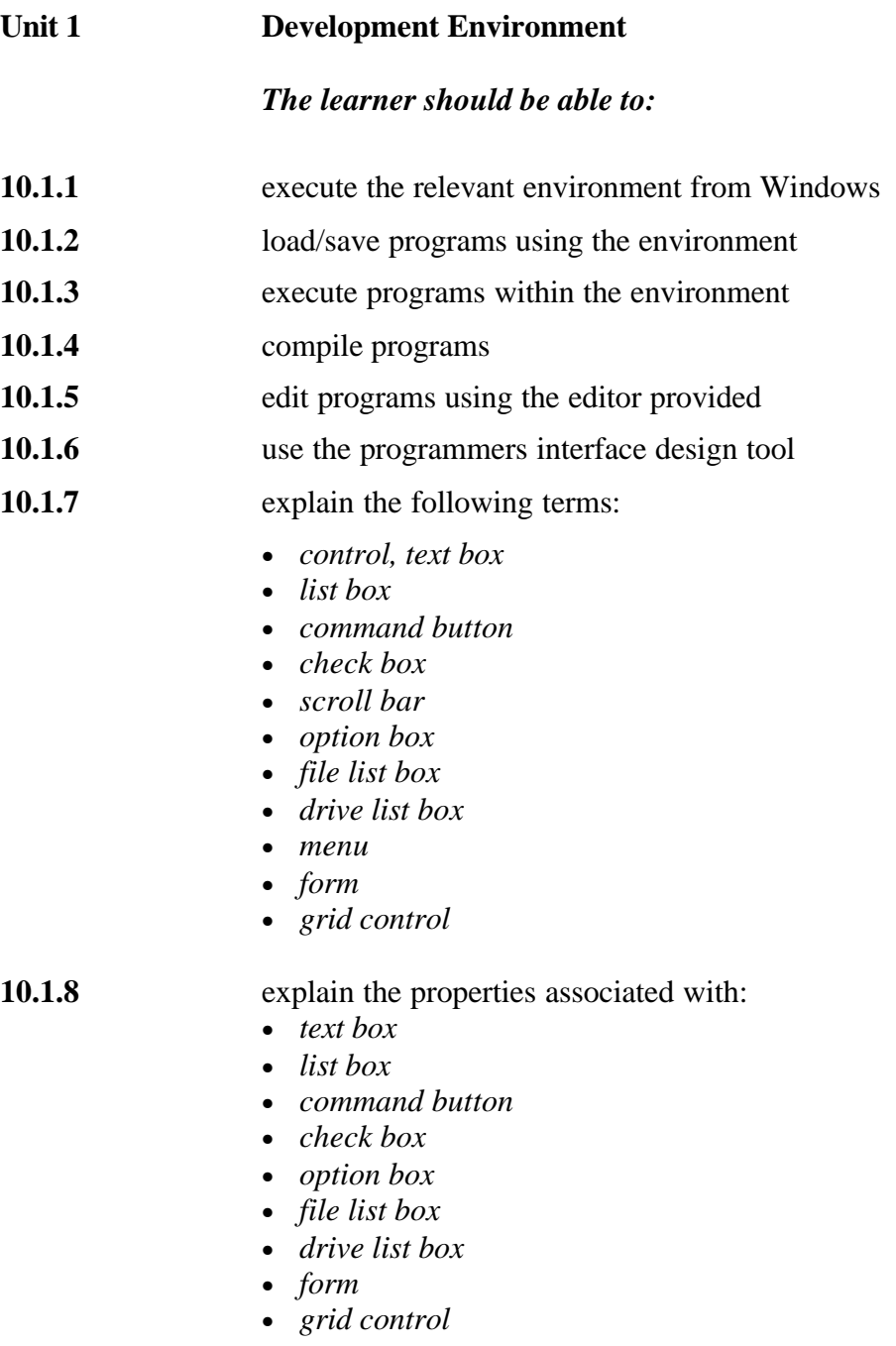

**10.1.9** create a program interface using a *text box* and execute the program

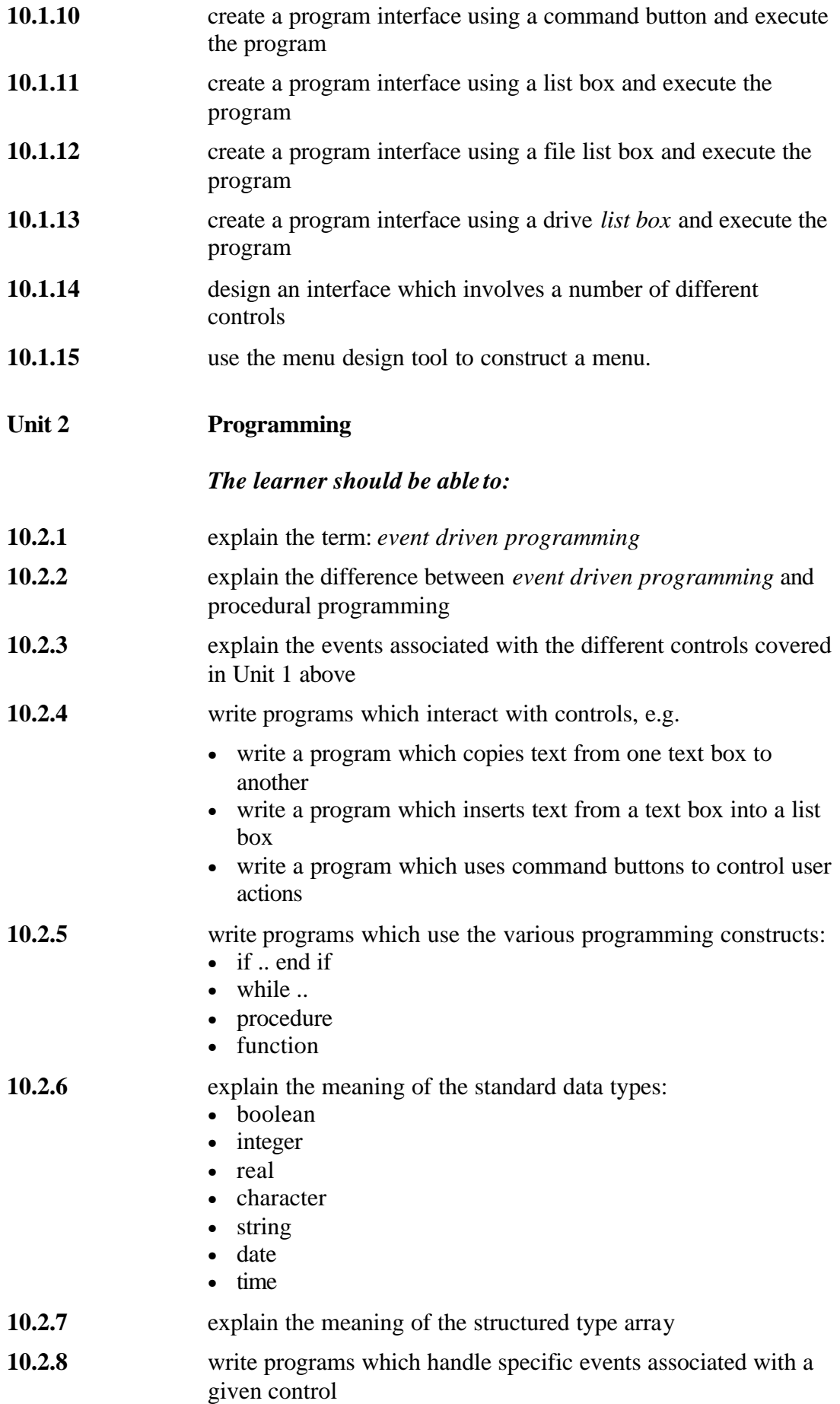

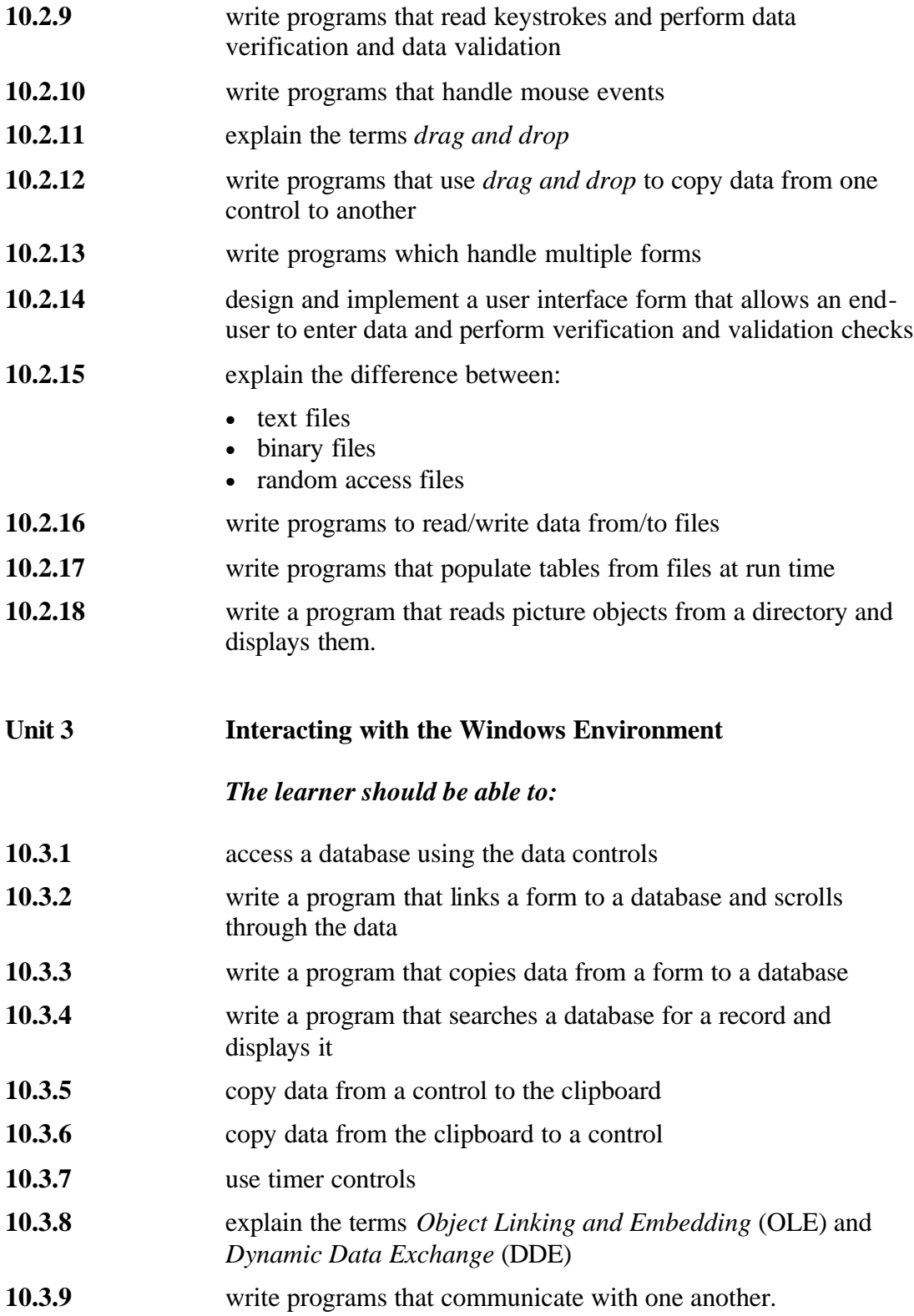

# **11 Assessment**

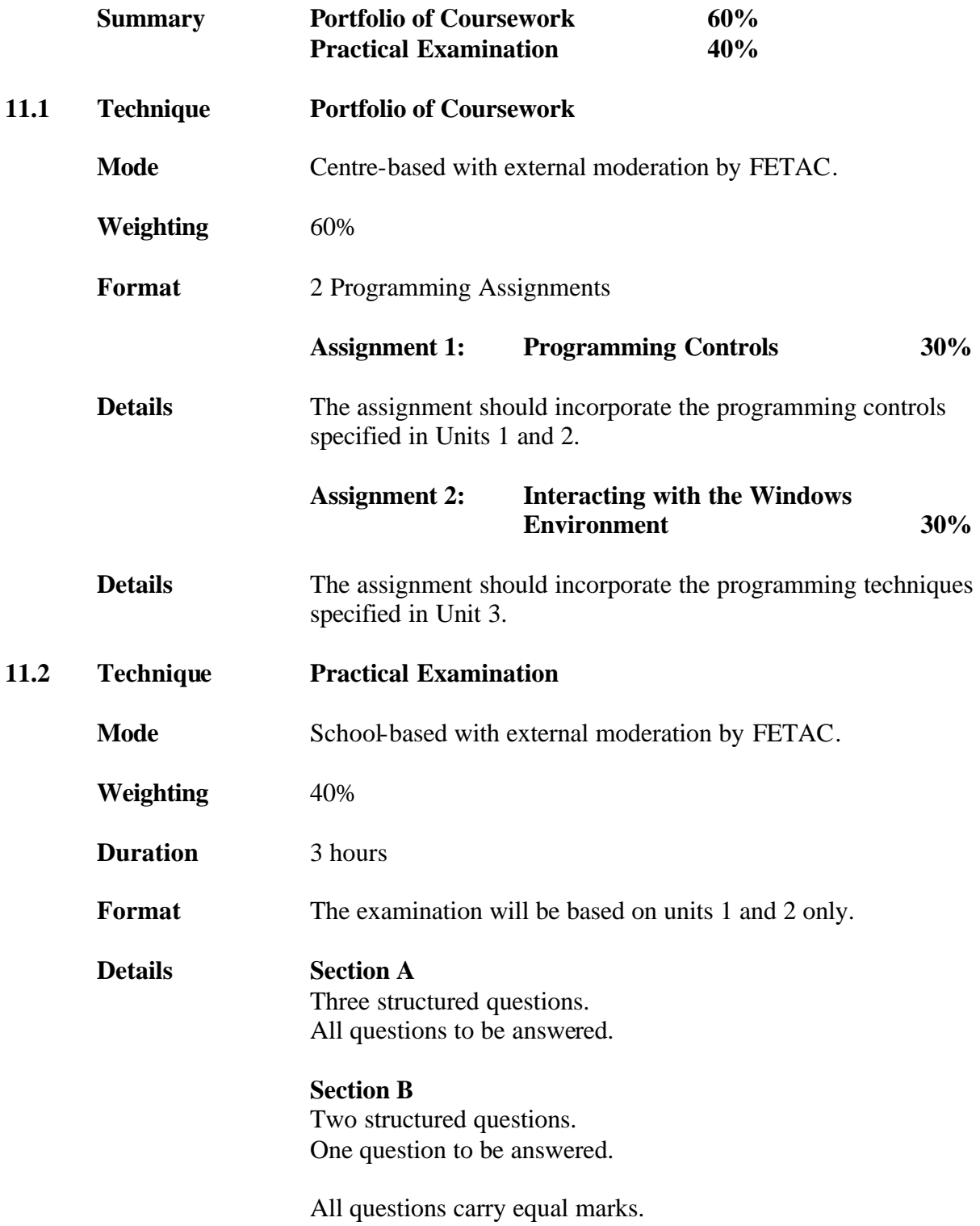

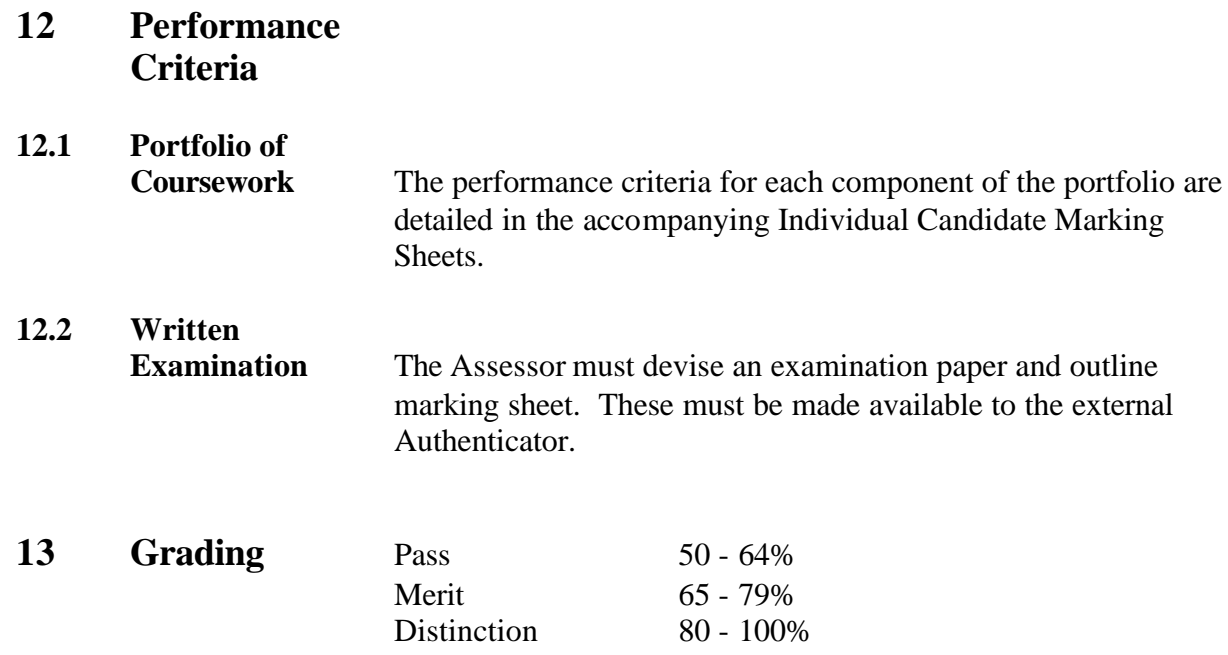

# **Individual Candidate Marking Sheet 1**

#### **Windows Programming C30149 Programming Assignment 1 Weighting 30%**

**Candidate Name: \_\_\_\_\_\_\_\_\_\_\_\_\_\_\_\_\_\_\_\_\_\_\_\_\_\_\_\_\_\_\_\_\_ PPSN.: \_\_\_\_\_\_\_\_\_\_\_\_\_\_\_\_\_\_\_**

**School/Centre: \_\_\_\_\_\_\_\_\_\_\_\_\_\_\_\_\_\_\_\_\_\_\_\_\_\_\_\_\_\_\_\_\_\_\_\_\_\_\_\_\_\_\_ Centre No: \_\_\_\_\_\_\_\_**

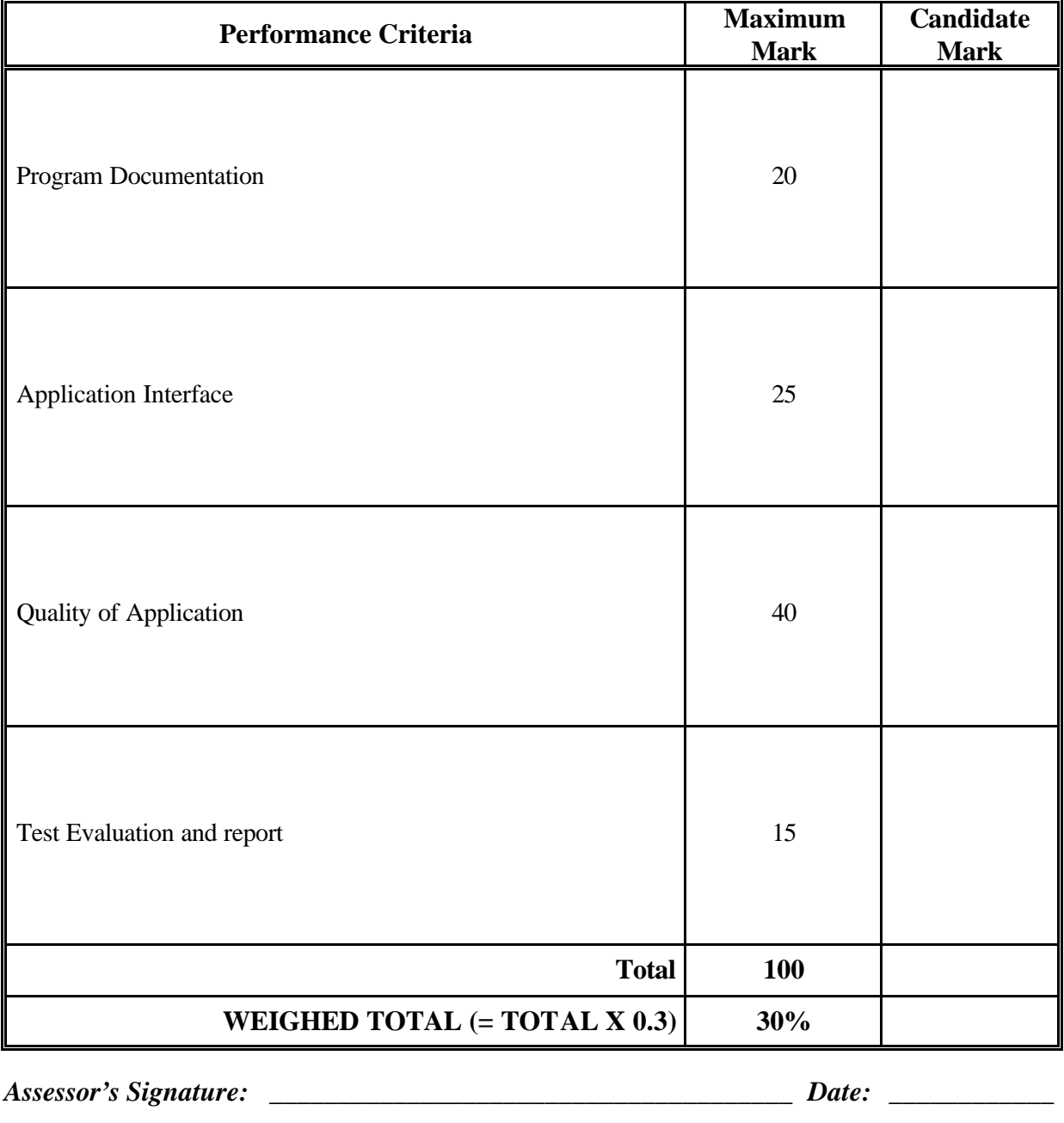

*External Authenticator's Signature: \_\_\_\_\_\_\_\_\_\_\_\_\_\_\_\_\_\_\_\_\_\_\_\_\_\_ Date: \_\_\_\_\_\_\_\_\_\_\_\_*

## **Individual Candidate Marking Sheet 2**

## **Windows Programming C30149 Programming Assignment 2 Weighting 30%**

**Candidate Name: \_\_\_\_\_\_\_\_\_\_\_\_\_\_\_\_\_\_\_\_\_\_\_\_\_\_\_\_\_\_\_\_PPSN: \_\_\_\_\_\_\_\_\_\_\_\_\_\_\_\_\_\_\_\_\_**

**Centre: \_\_\_\_\_\_\_\_\_\_\_\_\_\_\_\_\_\_\_\_\_\_\_\_\_\_\_\_\_\_\_\_\_\_\_\_\_\_\_\_\_\_\_\_\_\_\_\_\_ Centre No: \_\_\_\_\_\_\_\_\_**

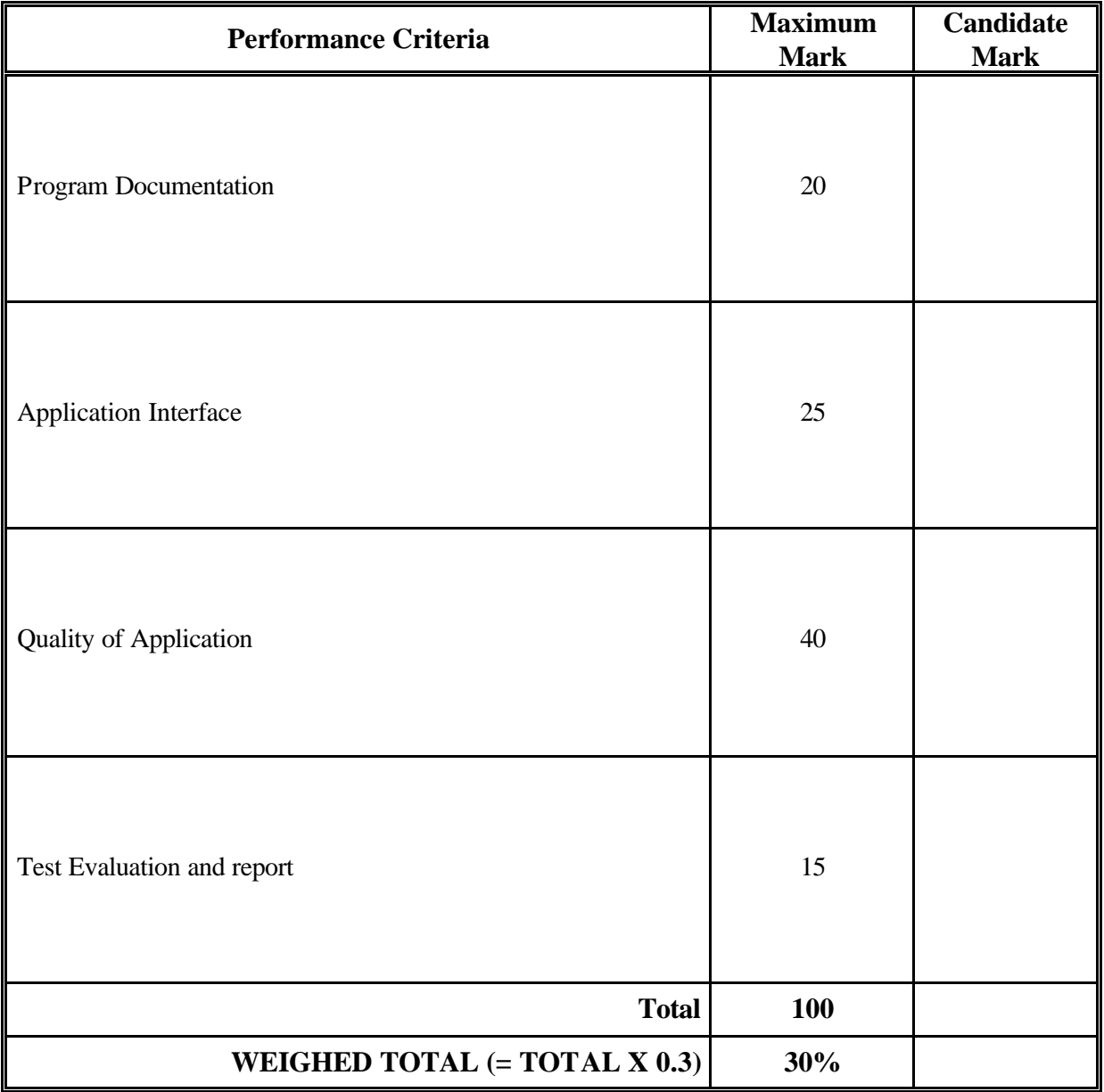

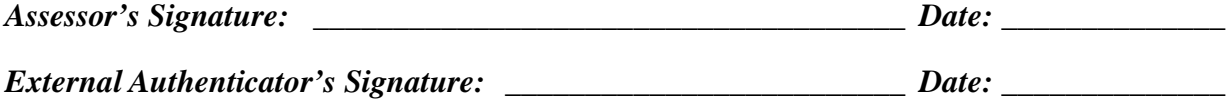

# **Individual Candidate Marking Sheet 3**

#### **Windows Programming C30149 Practical Examination Weighting 40%**

**Candidate Name: \_\_\_\_\_\_\_\_\_\_\_\_\_\_\_\_\_\_\_\_\_\_\_\_\_\_\_\_\_\_\_\_PPSN: \_\_\_\_\_\_\_\_\_\_\_\_\_\_\_\_\_\_\_\_\_**

**School/Centre: \_\_\_\_\_\_\_\_\_\_\_\_\_\_\_\_\_\_\_\_\_\_\_\_\_\_\_\_\_\_\_\_\_\_\_\_\_\_\_\_\_\_\_ Centre No: \_\_\_\_\_\_\_\_\_**

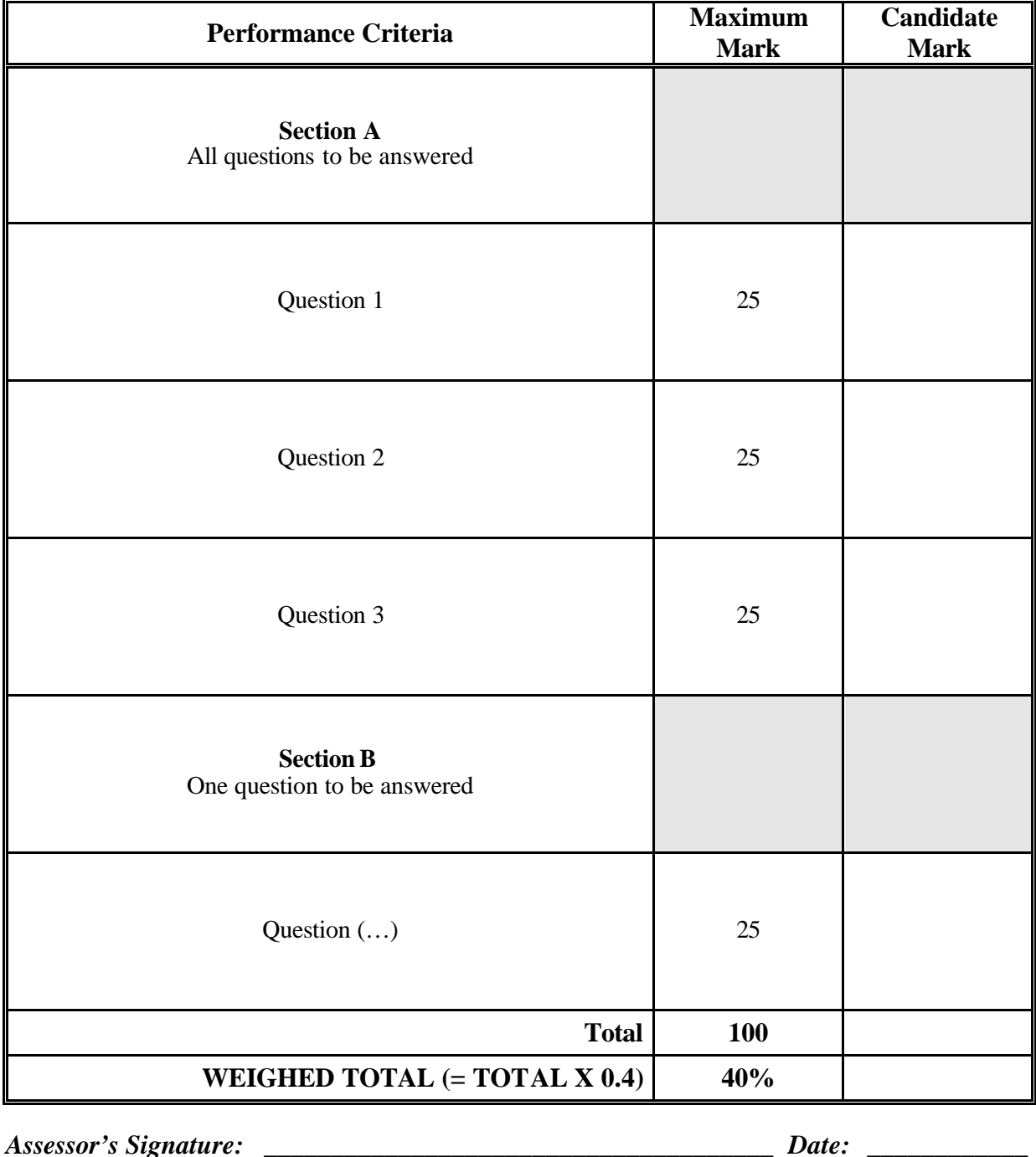

*External Authenticator's Signature:* **\_\_\_\_\_\_\_\_\_\_\_\_\_\_\_\_\_\_\_\_\_\_\_\_\_\_** *Date:* **\_\_\_\_\_\_\_\_\_\_\_\_**

#### **FETAC Module Results Summary Sheet**

#### **Module: Windows Programming Module Code: C30149**

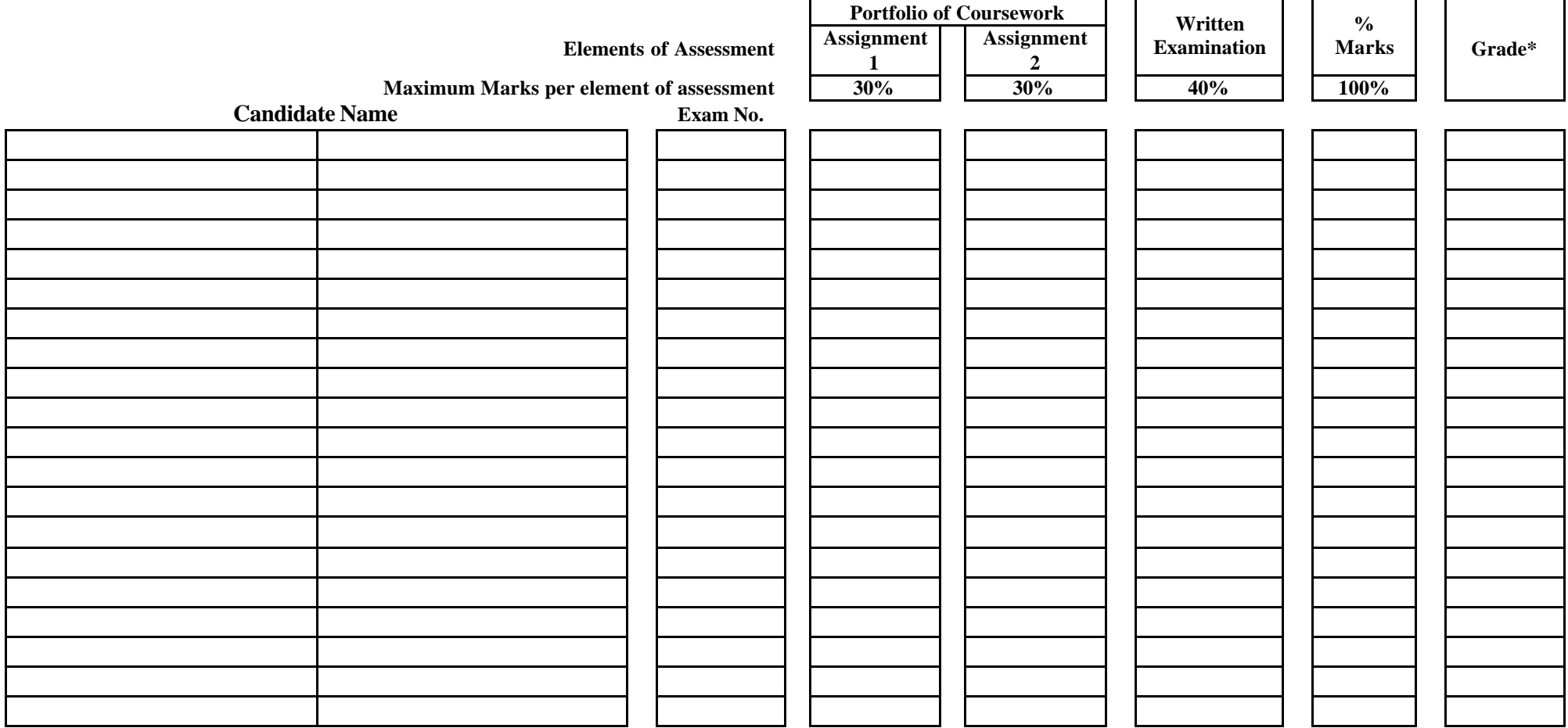

*Signed:*

*Assessor:* **\_\_\_\_\_\_\_\_\_\_\_\_\_\_\_\_\_\_\_\_\_\_\_\_\_\_\_\_\_\_\_\_\_\_\_\_\_\_\_\_\_\_\_\_\_** *Date:* **\_\_\_\_\_\_\_\_\_\_\_\_\_\_\_\_\_\_\_\_\_\_**

**Grade\* D: 80 - 100% M: 65 - 79% P: 50 - 64%**

**U: 0 - 49%**

**This sheet is for teachers/Assessors to record the overall marks of individual candidates. It should be retained in the centre. The marks awarded should be transferred to the official FETAC Module Results Sheet issued to centres before the visit of the external Authenticator.**

**W: candidates entered who did not present for assessment**